### <<Word/Excel/PowerPoin>>

<<Word/Excel/PowerPoint 2010

- 13 ISBN 9787115243300
- 10 ISBN 7115243301

出版时间:2011-2

页数:442

PDF

http://www.tushu007.com

## <<Word/Excel/PowerPoin>>

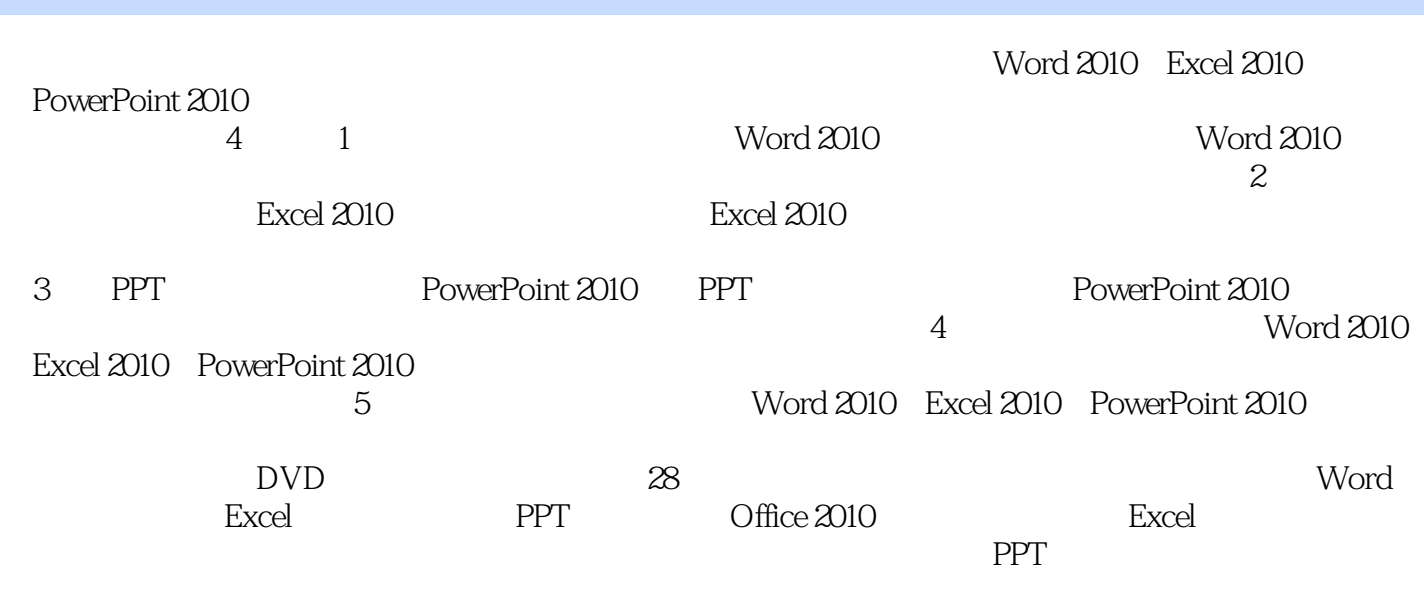

Word/Excel/PowerPoint 2010

# <<Word/Excel/PowerPoin>>

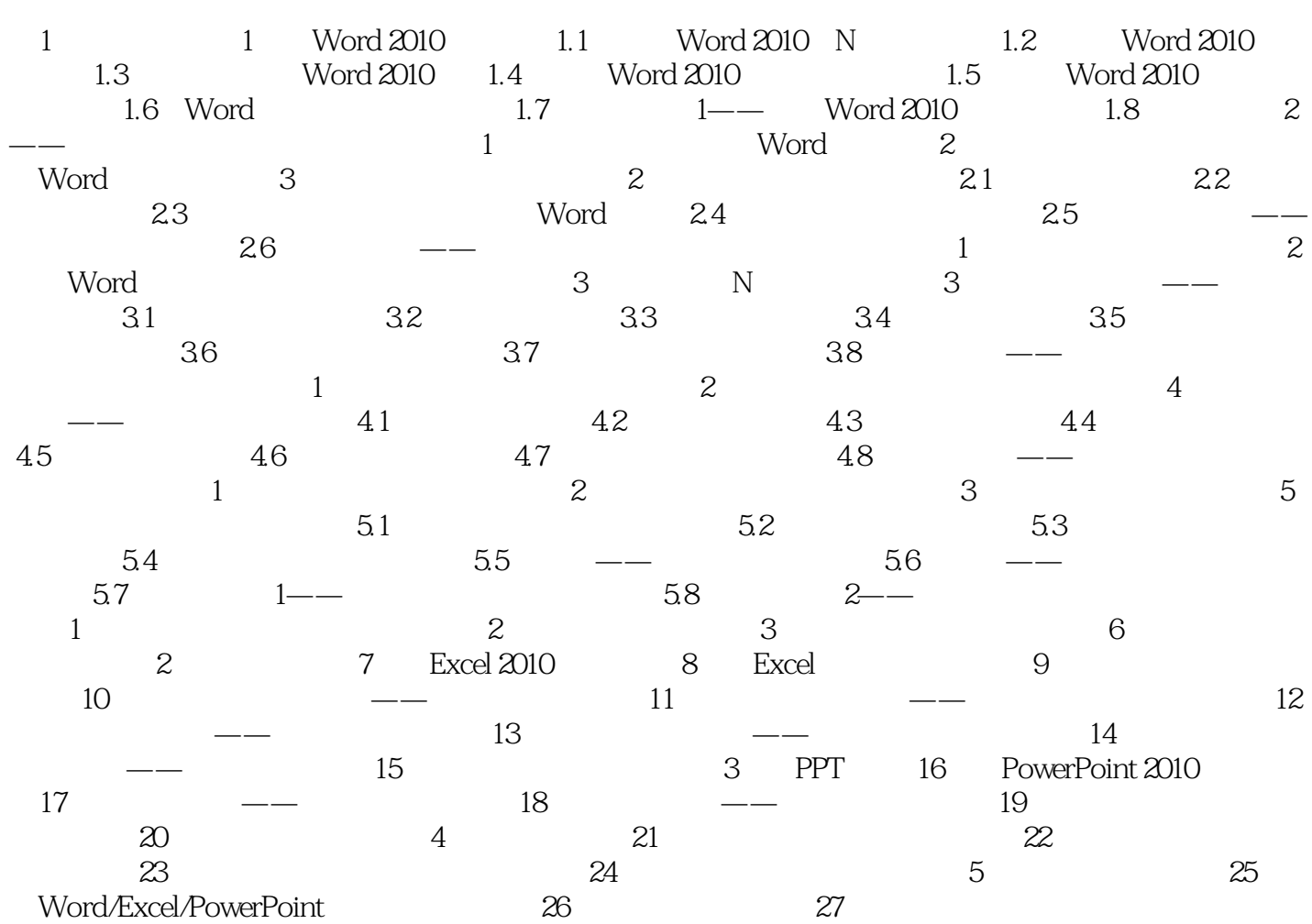

# <<Word/Excel/PowerPoin>>

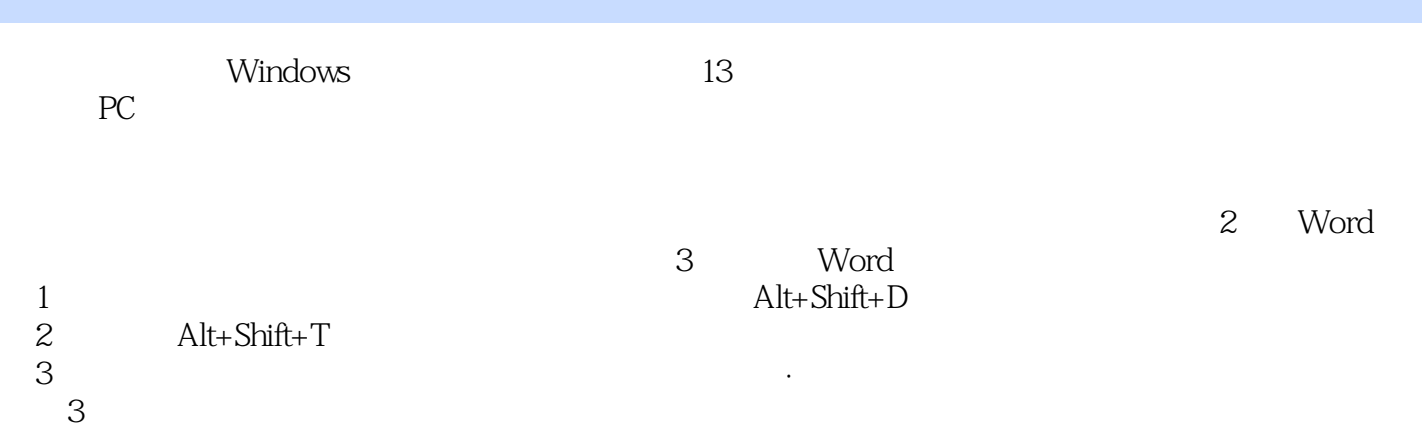

# <<Word/Excel/PowerPoin>>

 $\frac{a}{\sqrt{a}}$  a  $\frac{a}{\sqrt{a}}$  a  $\frac{a}{\sqrt{a}}$ 

《Word/Excel/PowerPoint 2010 三合一从新手到高手》:权威作者团队资深Office办公应用专家与经验丰

## <<Word/Excel/PowerPoin>>

本站所提供下载的PDF图书仅提供预览和简介,请支持正版图书。

更多资源请访问:http://www.tushu007.com